Документ подписан прос<u>той электронной подписью</u><br>Информация о владовосхдарственное аккредитованное не<mark>коммерческое частное образовательное</mark> **учреждение высшего образования «Академия маркетинга и социально-информационных технологий – ИМСИТ» (г. Краснодар)** 4237c7ccb9b9e111bbaf1f4fcda9201d015c4dbaa12**\$#AH7\QX\BQAkaдемия ИМСИТ)** Информация о владельце: ФИО: Агабекян Раиса Левоновна Должность: ректор Дата подписания: 15.09.2023 18:18:18 Уникальный программный ключ:

УТВЕРЖДАЮ

Проректор по учебной работе, доцент

\_\_\_\_\_\_\_\_\_\_\_\_\_\_Н.И. Севрюгина

17 апреля 2023 г.

# **Б1.В.09**

# рабочая программа дисциплины (модуля) **Тестирование программного обеспечения**

Закреплена за кафедрой **Кафедра математики и вычислительной техники**

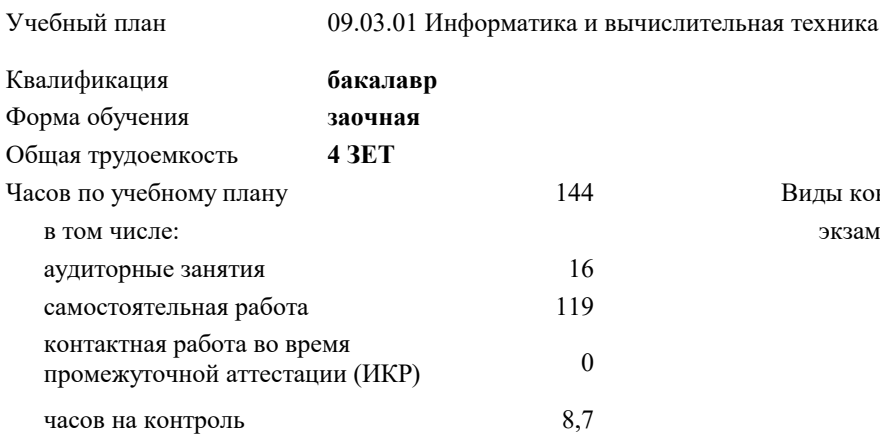

экзамены 5 Виды контроля на курсах:

#### **Распределение часов дисциплины по курсам**

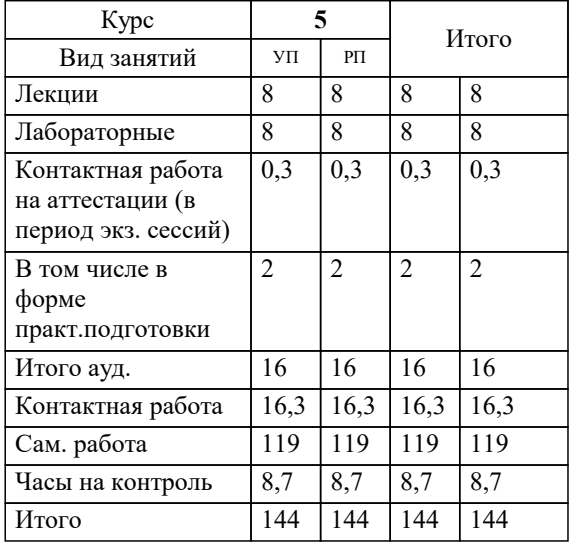

Программу составил(и): *ктн, доцент, Аникина О.В.*

Рецензент(ы): *дтн, профессор кафедры информационных систем и программирования КубГТУ, , Видовский Л.А.*

**Тестирование программного обеспечения** Рабочая программа дисциплины

разработана в соответствии с ФГОС ВО:

Федеральный государственный образовательный стандарт высшего образования - бакалавриат по направлению подготовки 09.03.01 Информатика и вычислительная техника (приказ Минобрнауки России от 19.09.2017 г. № 929)

09.03.01 Информатика и вычислительная техника составлена на основании учебного плана: утвержденного учёным советом вуза от 17.04.2023 протокол № 9.

**Кафедра математики и вычислительной техники** Рабочая программа одобрена на заседании кафедры

Протокол от 14.03.2022 г. № 8

Зав. кафедрой Аникина Ольга Владимировна

Согласовано с представителями работодателей на заседании НМС, протокол №9 от 17 апреля 2023 г.

Председатель НМС проф. Павелко Н.Н.

# **1. ЦЕЛИ ОСВОЕНИЯ ДИСЦИПЛИНЫ (МОДУЛЯ)**

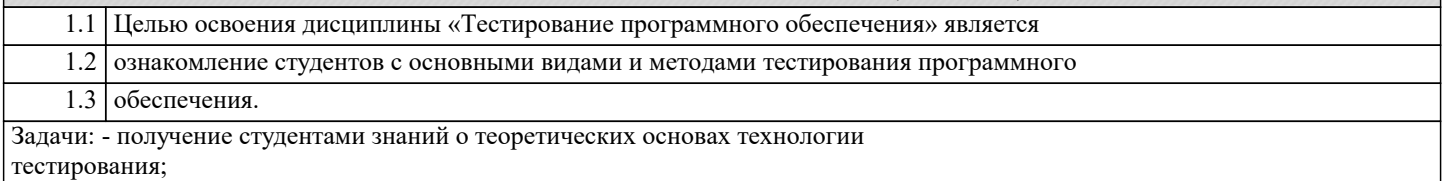

- приобретение студентами навыков документирования технологии тестирования;

- приобретение студентами навыков создания собственных тест-кейсов;

- освоение современных инструментов тестирования;

- получение опыта тестирования компьютерных программ

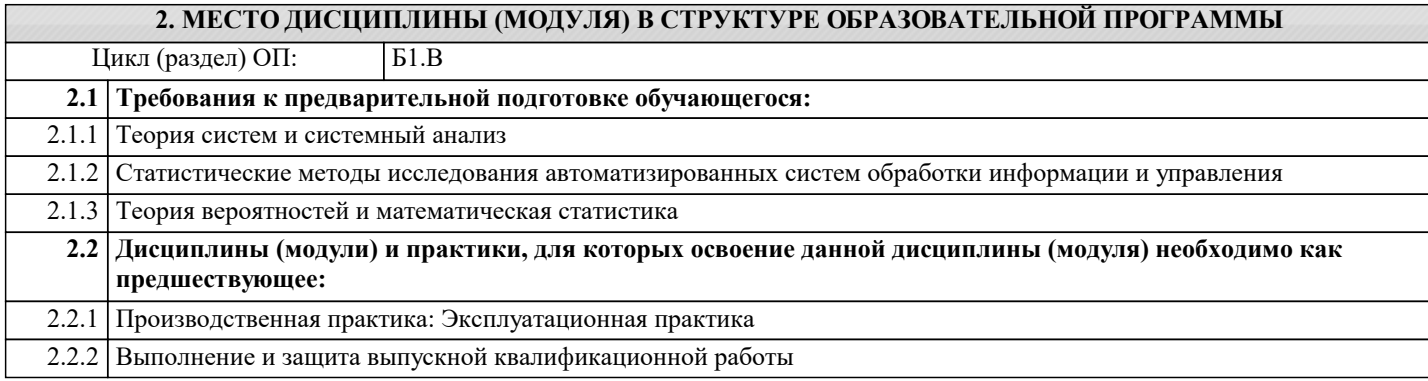

#### **3. ФОРМИРУЕМЫЕ КОМПЕТЕНЦИИ, ИНДИКАТОРЫ ИХ ДОСТИЖЕНИЯ и планируемые результаты обучения**

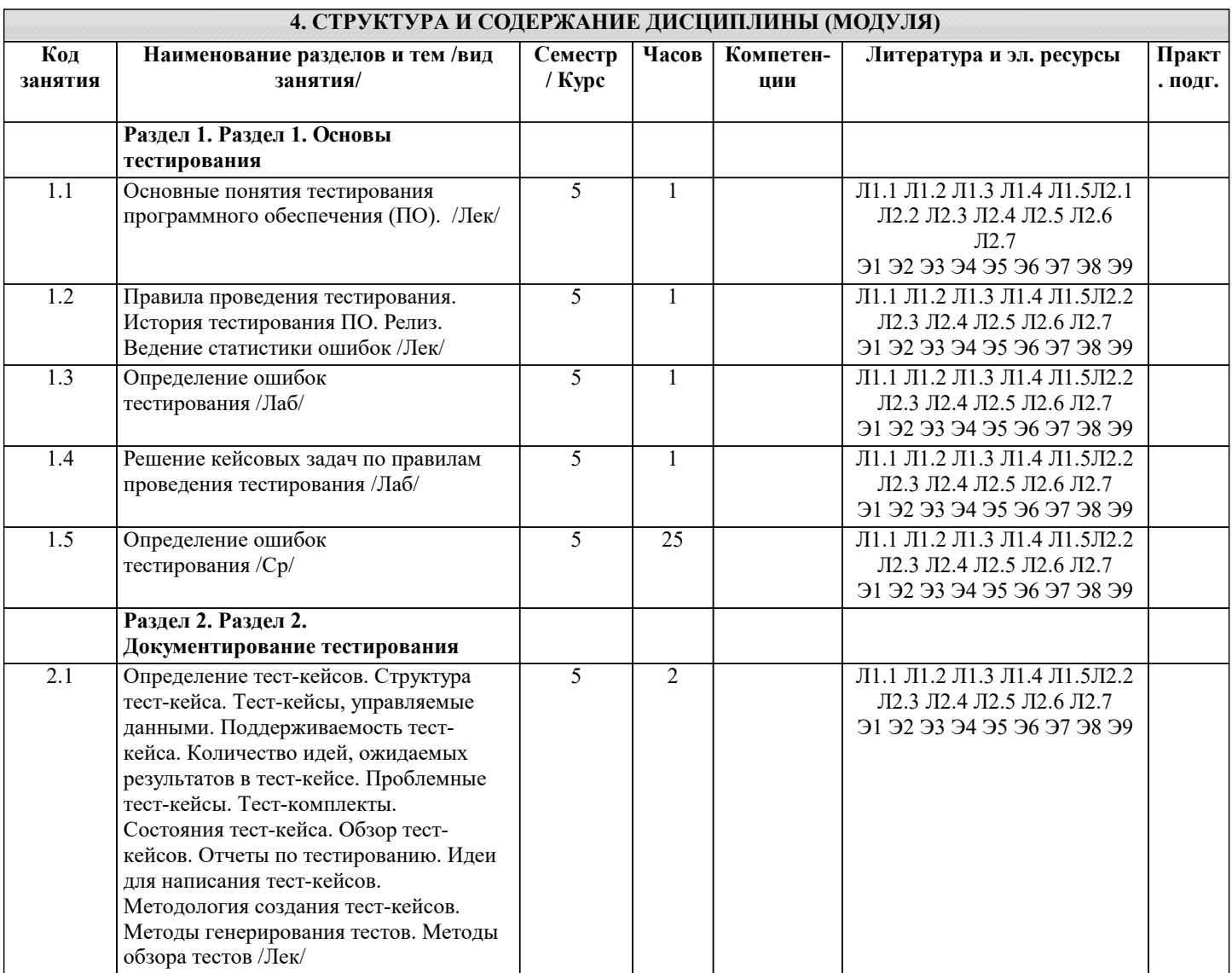

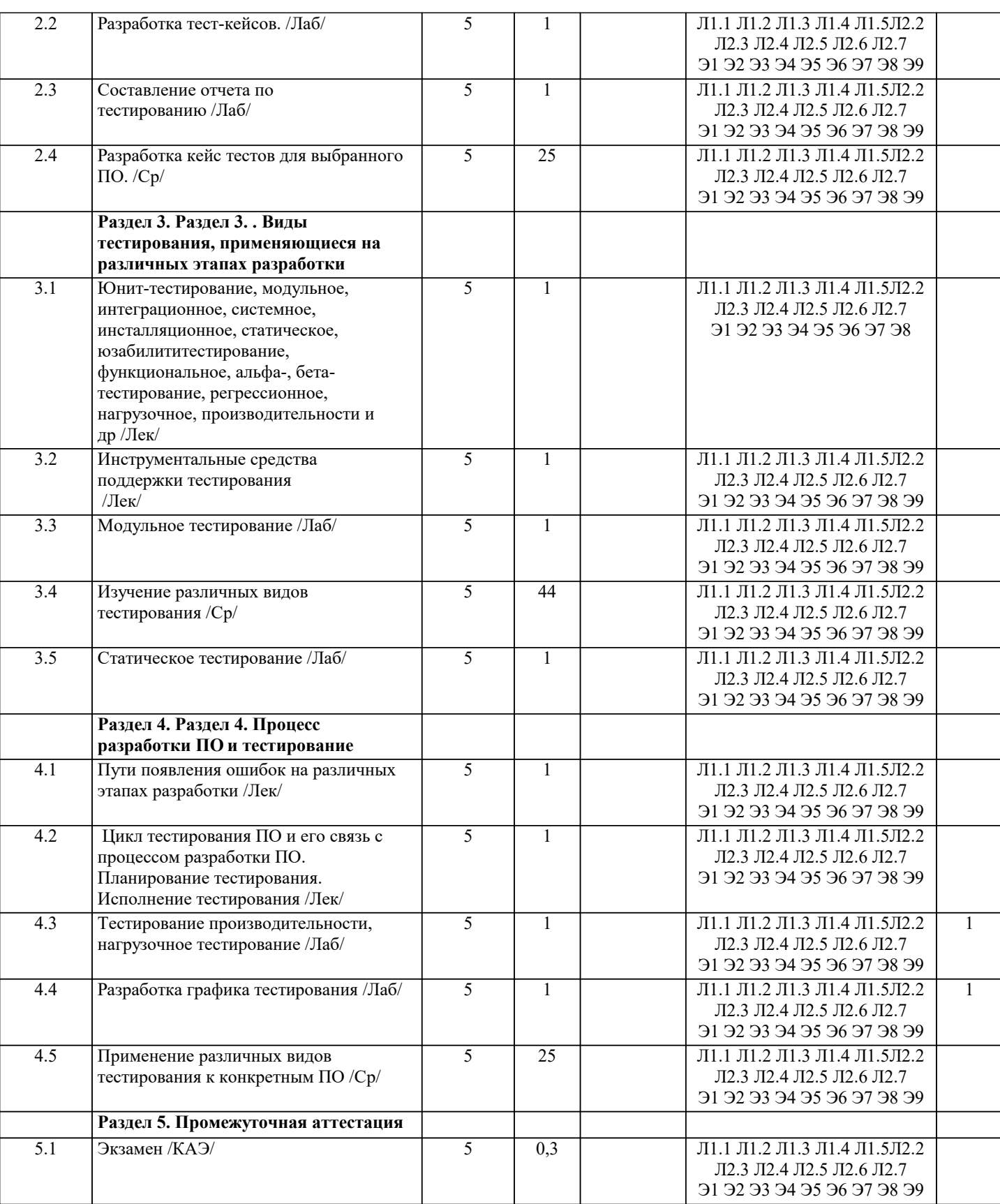

### 5. ОЦЕНОЧНЫЕ МАТЕРИАЛЫ

#### 5.1. Контрольные вопросы и задания

Перечень вопросов к экзамену.

Качество программного средства. Правильность и надежность ПО.<br>2. Роль документирования в проверке правильности ПО.

3. Тестирование, верификация и валидация. Цели тестирования. Место

тестирования в жизненном цикле ПО

4. Этапы тестирования. Стратегия тестирования.

5. Классификация ошибок. Градация серьезности дефекта. Градация приоритета

дефекта.

- 6. Уровни тестирования. Принципы тестирования
- 7. Тестирование методами черного и белого ящиков.
- 8. Виды и типы тестирования.
- 9. Системное и регрессионное тестирование.
- 10. Автоматизация тестирования.
- 11. Инструменты отладки программного обеспечения.
- 12. Методы отладки программного обеспечения.
- 13. Управление тестированием.
- 14. Тестовая документация назначение, структура, особенности.
- 15. Формирование и отслеживание реализации плана тестирования.
- 16. Техника граничных значений.
- 17. Таблица принятия решений.
- 18. Метод уникальных пар.

19. Рабочая и проектная документация тестировщика. Тест план. Чек-лист. Наборы

тестовых сценариев. Баг-репорт. Отчет о тестировании.

#### 5.2. Темы письменных работ

не предусмотрены

#### 5.3. Фонд оценочных средств

Оценочные средства для проведения промежуточной и текущей аттестации обучающихся прилагаются к рабочей программе. Оценочные и методические материалы хранятся на кафедре, обеспечивающей преподавание данной дисциплины (модуля), а также размещены в электронная образовательной среде академии в составе соответствующего курса URL: eios.imsit.ru

#### 5.4. Перечень видов оценочных средств

Задания со свободно конструируемым ответом (СКО) предполагает составление развернутого ответа на теоретический вопрос. Задание с выбором одного варианта ответа (ОВ, в задании данного типа предлагается несколько вариантов ответа, среди которых один верный. Задания со свободно конструируемым ответом (СКО) предполагает составление развернутого ответа, включающего полное решение задачи с пояснениями.

#### 6. УЧЕБНО-МЕТОДИЧЕСКОЕ И ИНФОРМАЦИОННОЕ ОБЕСПЕЧЕНИЕ ДИСЦИПЛИНЫ (МОДУЛЯ) 6.1. Рекомендуемая литература 6.1.1. Основная литература Авторы, составители Заглавие Издательство, год  $\overline{J11.1}$ Митус К. Н., Кацко Москва: Русайнс, 2020, URL: Программное обеспечение как услуга. И. А., Митус А. А. Модели и инструменты оценки https://book.ru/book/936005 экономической эффективности: Монография  $\overline{\text{J11.2}}$ Лисьев Г.А., Романов Москва: ООО "Научно-издательский центр Программное обеспечение компьютерных ИНФРА-М", 2020, URL:  $\Pi$  io сетей и web-серверов: Учебное пособие http://znanium.com/catalog/document? id=350977  $\overline{J11.3}$ Голицына О. Л., Программное обеспечение: Учебное пособие Москва: Издательство "ФОРУМ", 2019, Партыка Т. Л. URL: http://znanium.com/catalog/document?  $id = 359201$  $\overline{\text{J1}}$ .4 Лисьев Г.А., Романов Программное обеспечение компьютерных Москва: ООО "Научно-издательский центр  $\overline{M}$  ID ИНФРА-М", 2021, URL: сетей и web-серверов: Учебное пособие http://znanium.com/catalog/document?  $id = 365037$  $\overline{\text{J11.5}}$ Исаченко О.В. Москва: ООО "Научно-издательский центр Программное обеспечение компьютерных сетей: Учебное пособие ИНФРА-М", 2021, URL: http://znanium.com/catalog/document? id=365079 6.1.2. Дополнительная литература  $\sqrt{\frac{\text{A}}{\text{B}}$ Излательство гол Загпавие

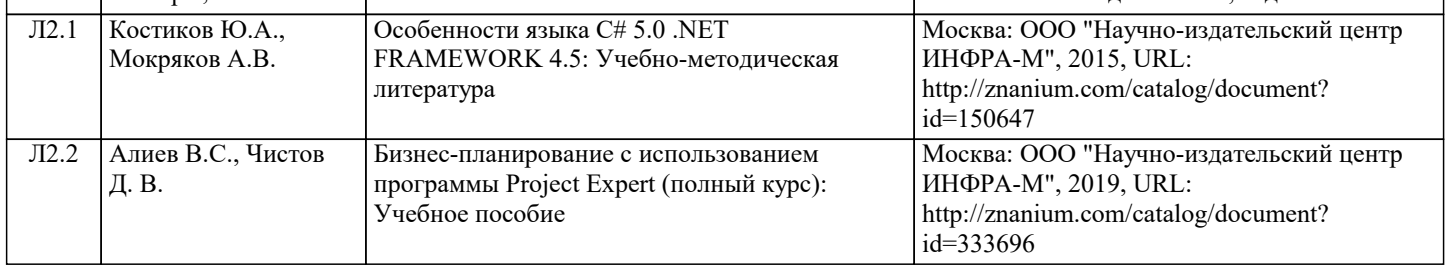

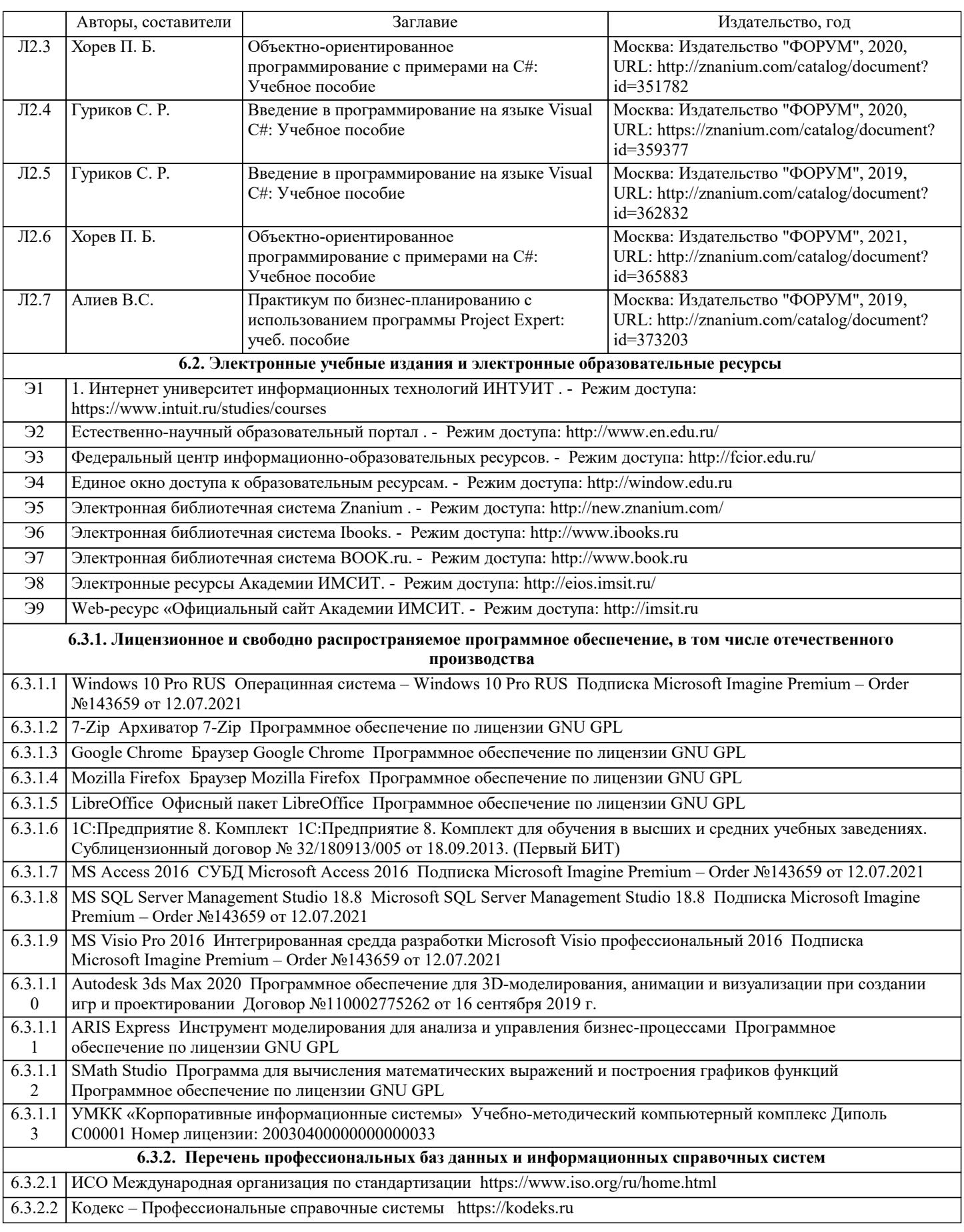

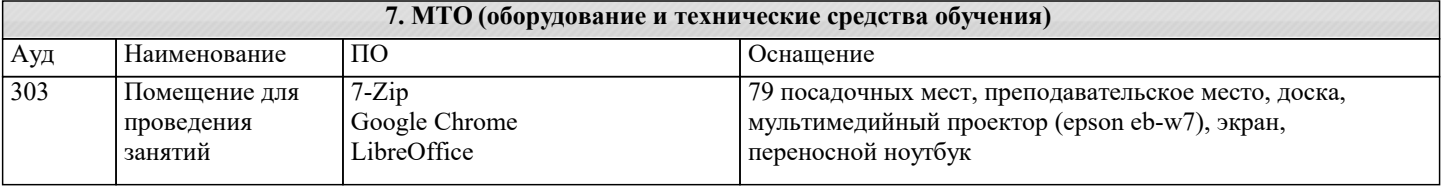

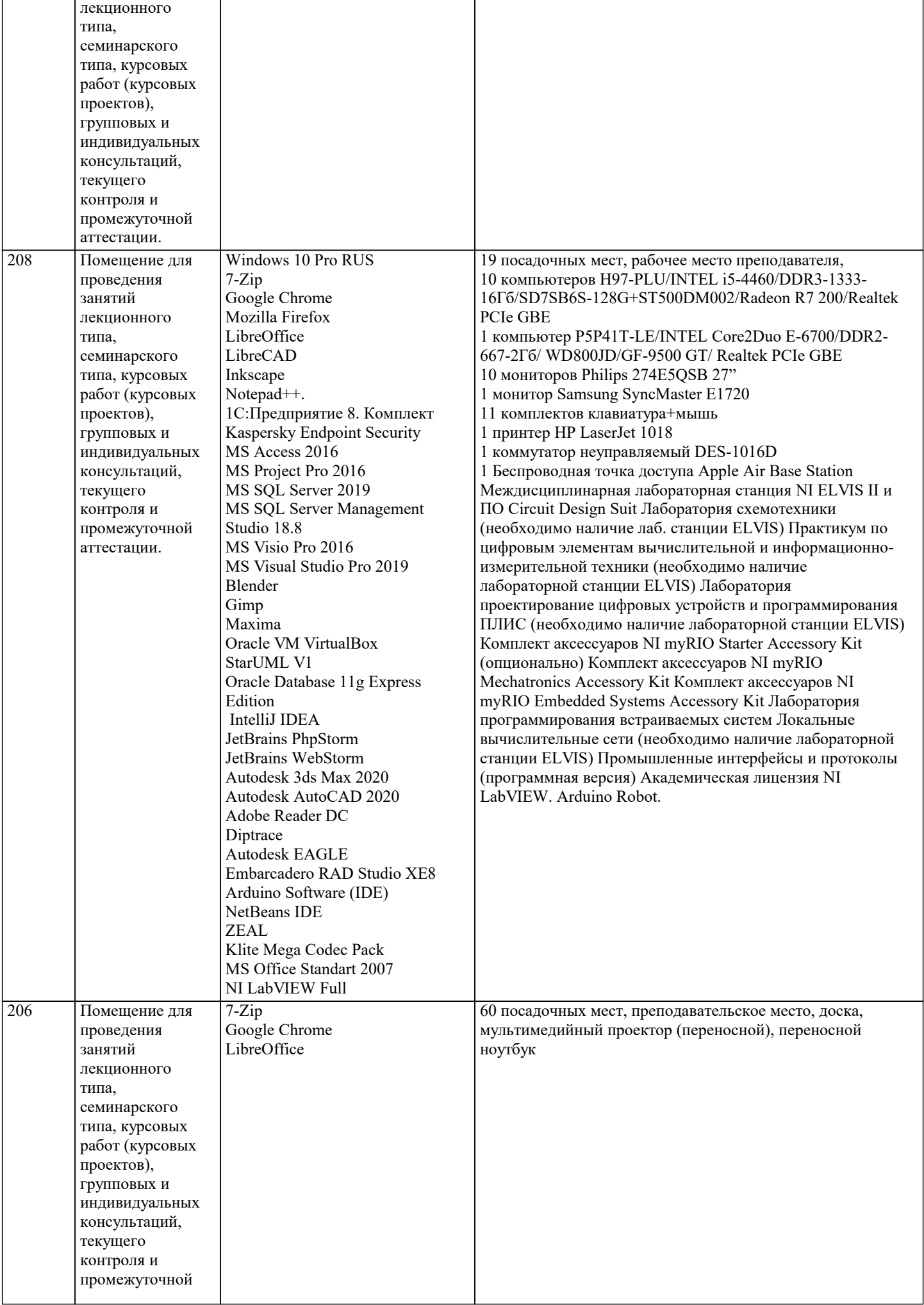

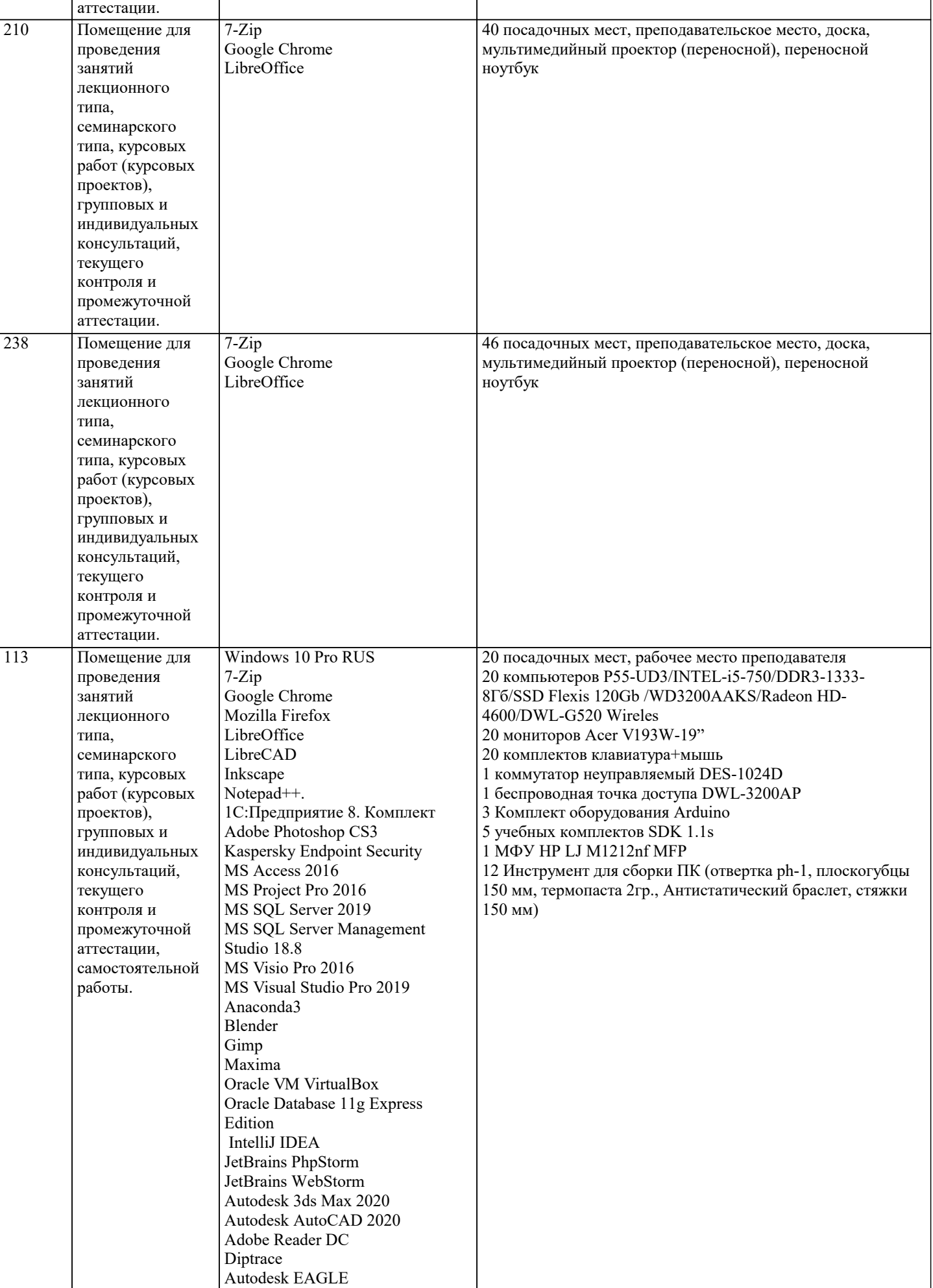

Ramus Educational

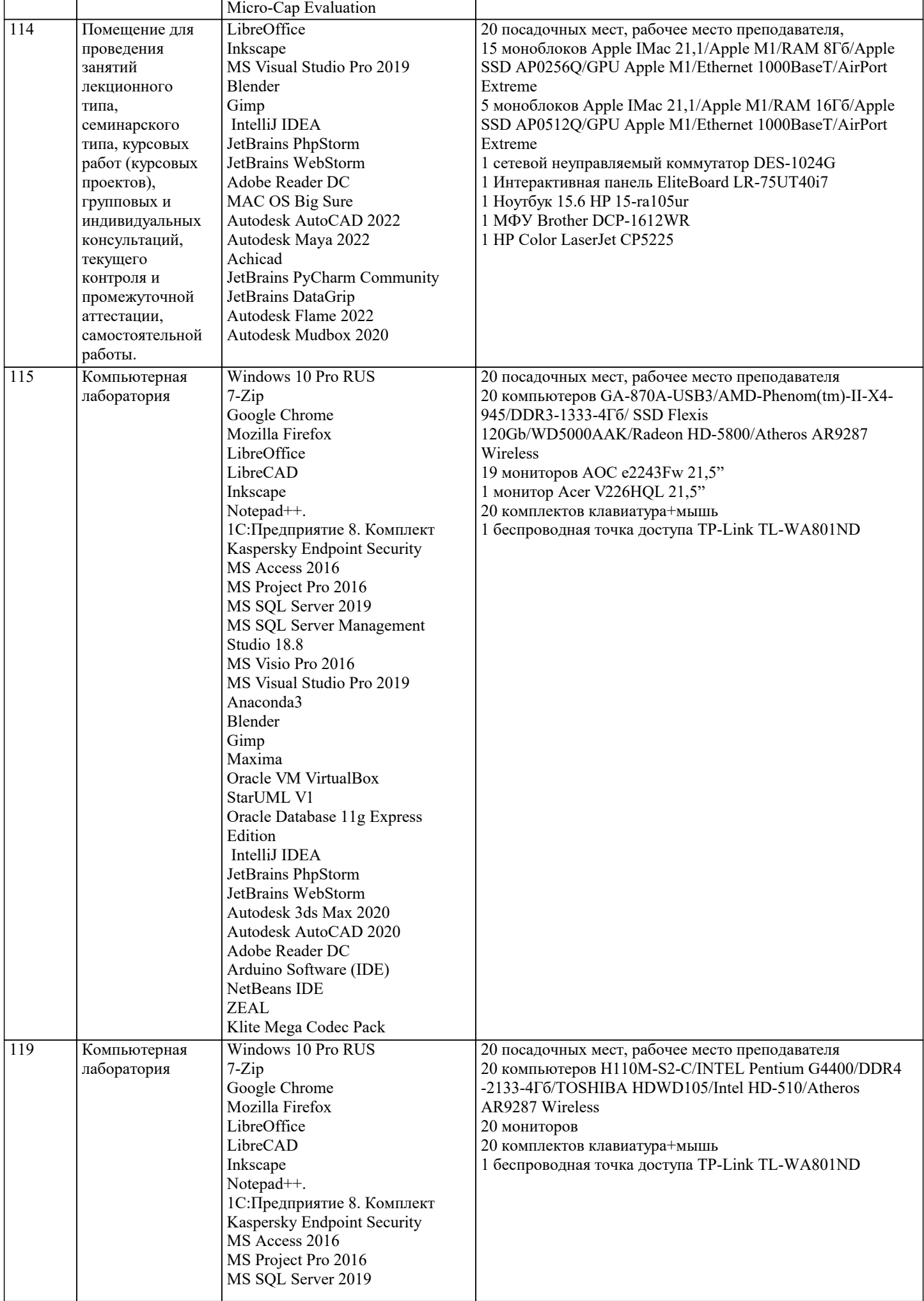

 $\blacksquare$ 

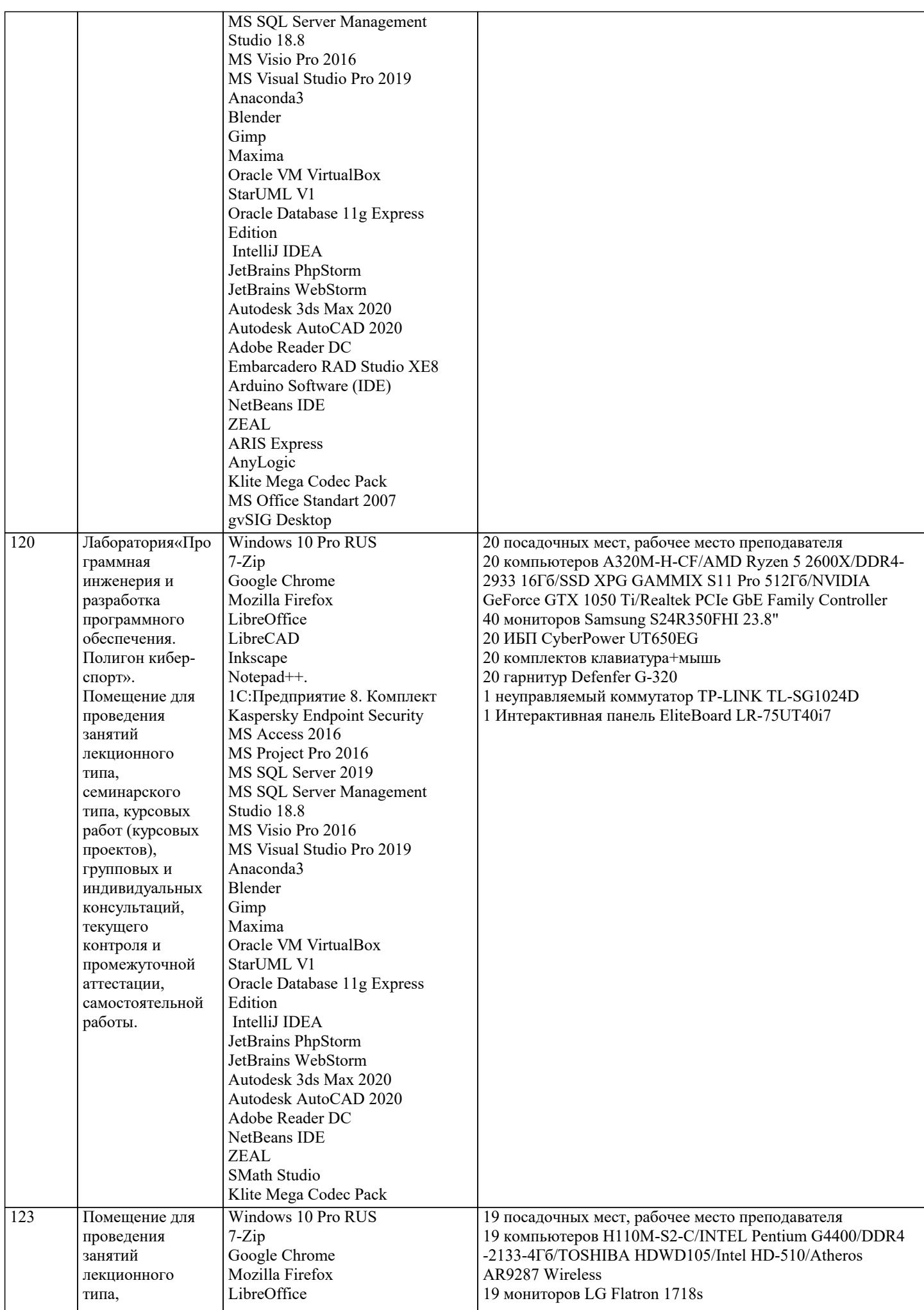

 $\overline{\mathsf{T}}$ 

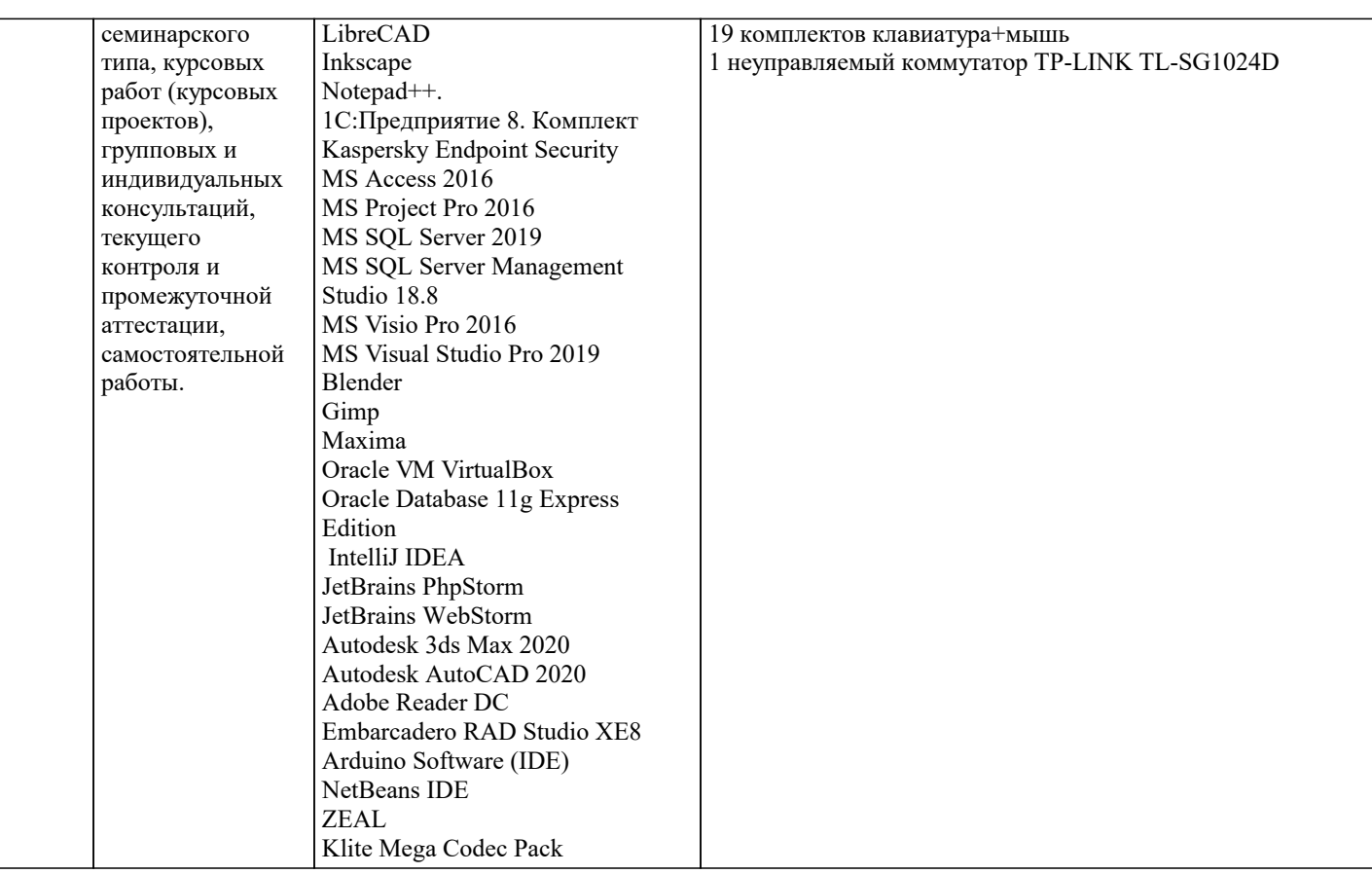

#### 8. МЕТОДИЧЕСКИЕ УКАЗАНИЯ ДЛЯ ОБУЧАЮЩИХСЯ ПО ОСВОЕНИЮ ДИСЦИПЛИНЫ (МОДУЛЯ)

В соответствии с требованиями ФГОС ВО по направлению подготовки реализация компетентностного подхода предусматривает использование в учебном процессе активных и интерактивных форм проведения занятий (разбор конкретных задач, проведение блиц-опросов, исследовательские работы) в сочетании с внеаудиторной работой с целью формирования и развития профессиональных навыков обучающихся.

Лекционные занятия дополняются ПЗ и различными формами СРС с учебной и научной литературой В процессе такой работы студенты приобретают навыки «глубокого чтения» - анализа и интерпретации текстов по методологии и методике дисциплины.

Учебный материал по дисциплине «Высокопроизводительные вычислительные системы». разделен на логически завершенные части (модули), после изучения, которых предусматривается аттестация в форме письменных тестов, контрольных работ.

Работы оцениваются в баллах, сумма которых лает рейтинг кажлого обучающегося. В баллах оцениваются не только знания и навыки обучающихся, но и их творческие возможности: активность, неординарность решений поставленных проблем. Каждый молуль учебной лиспиплины включает обязательные виды работ – лекции. ПЗ. различные виды СРС (выполнение домашних заданий по решению задач, подготовка к лекциям и практическим занятиям).

Форма текушего контроля знаний – работа стулента на практическом занятии, опрос. Форма промежуточных аттестаций – контрольная работа в аудитории, домашняя работа. Итоговая форма контроля знаний по модулям – контрольная работа с задачами по материалу модуля.

Методические указания по выполнению всех видов учебной работы размещены в электронной образовательной среде акалемии.

Методические указания и материалы по видам учебных занятий по дисциплине:

Лекция  $\mathbb{L}$ Написание конспекта лекций: кратко, схематично, последовательно фиксировать основные положения, выводы, формулировки, обобщения, отмечать важные мысли, выделять ключевые слова, термины. Проверка терминов, понятий с помощью энциклопедий, словарей, справочников с выписыванием толкований в тетрадь. Обозначить вопросы, термины, материал, который вызывает трудности, попытаться найти ответ в рекомендуемой литературе, если самостоятельно не удаётся разобраться в материале, необходимо сформулировать вопрос и задать преподавателю на консультации, на практическом занятии.

Практические занятия - Конспектирование источников. Работа с конспектом лекций, подготовка ответов к контрольным вопросам, просмотр рекомендуемой литературы, работа с текстом. Выполнение практических задач в инструментальных средах. Выполнение проектов. Решение расчётно-графических заданий, решение задач по алгоритму и др.

Самостоятельная работа - Знакомство с основной и дополнительной литературой, включая справочные издания, зарубежные источники, конспект основных положений, терминов, сведений, требующихся для запоминания и являющихся основополагающими в этой теме. Составление аннотаций к прочитанным литературным источникам и др.

## 9. МЕТОДИЧЕСКИЕ УКАЗАНИЯ ОБУЧАЮЩИМСЯ ПО ВЫПОЛНЕНИЮ САМОСТОЯТЕЛЬНОЙ РАБОТЫ

стр. 11

Основными задачами самостоятельной работы студентов, являются: во-первых, продолжение изучения дисциплины в

домашних условиях по программе, предложенной преподавателем; во–вторых, привитие студентам интереса к технической и математической литературе, инженерному делу. Изучение и изложение информации, полученной в результате изучения научной литературы и практических материалов, предполагает развитие у студентов как владения навыками устной речи, так и способностей к четкому письменному изложению материала.

Основной формой контроля за самостоятельной работой студентов являются практические занятия, а также еженедельные консультации преподавателя.

Практические занятия – наиболее подходящее место для формирования умения применять полученные знания в практической деятельности.

При подготовке к практическим занятиям следует соблюдать систематичность и последовательность в работе. Необходимо сначала внимательно ознакомиться с содержанием плана практических занятий. Затем, найти в учебной литературе соответствующие разделы и прочитать их. Осваивать изучаемый материал следует по частям. После изучения какой-либо темы или ее отдельных разделов необходимо полученные знания привести в систему, связать воедино весь проработанный материал.

При подведении итогов самостоятельной работы преподавателем основное внимание должно уделяться разбору и оценке лучших работ, анализу недостатков. По предложению преподавателя студент может изложить содержание выполненной им письменной работы на практических занятиях

Контроль качества выполнения самостоятельной (домашней) работы может осуществляться с помощью устного опроса на лекциях или практических занятиях, обсуждения подготовленных научно-исследовательских проектов, проведения тестирования.

Устные формы контроля помогут оценить владение студентами жанрами научной речи (дискуссия, диспут, сообщение, доклад и др.), в которых раскрывается умение студентов передать нужную информацию, грамотно использовать языковые средства, а также ораторские приемы для контакта с аудиторией.

Письменные работы позволяют оценить владение источниками, научным стилем изложения, для которого характерны: логичность, точность терминологии, обобщенность и отвлеченность, насыщенность фактической информацией.

Вид работы: Самостоятельное изучение разделов, Самоподготовка (проработка и повторение лекционного материала и материала учебников и учебных пособий, подготовка к лабораторным и практическим занятиям, коллоквиумам, рубежному контролю и т.д.)

Вид контроля: Контрольный опрос (устный, письменный). Контрольная аудиторная (домашняя) работа. Индивидуальное собеседование. Экзамен.